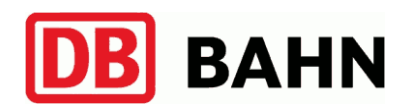

# **Persönlicher Fahrplan**

(gültig vom 03.06.2015 bis 12.12.2015)

# Kloster Marienthal  $\rightarrow$  Wissen(Sieg)

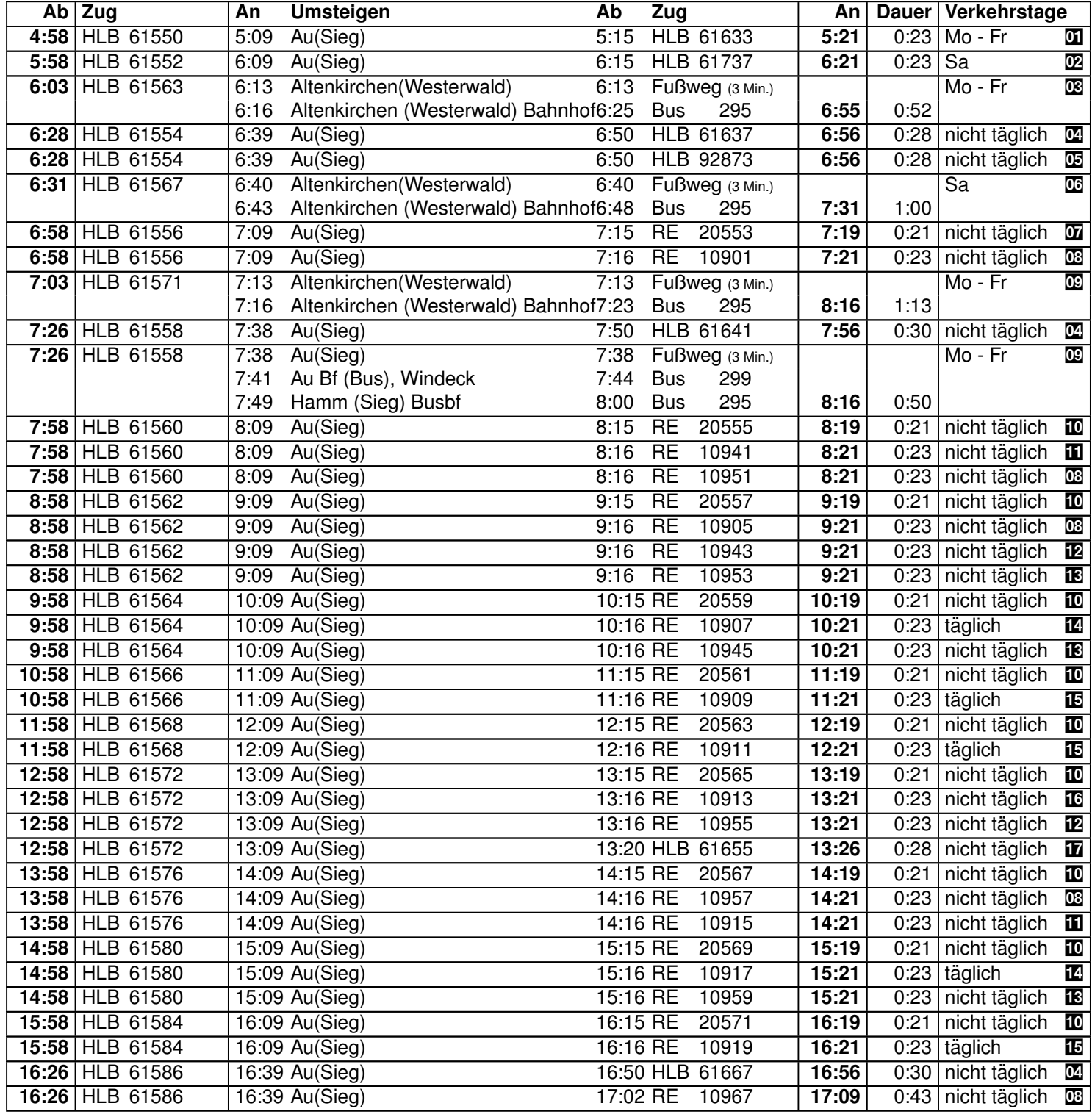

#### Kloster Marienthal  $\rightarrow$  Wissen(Sieg)

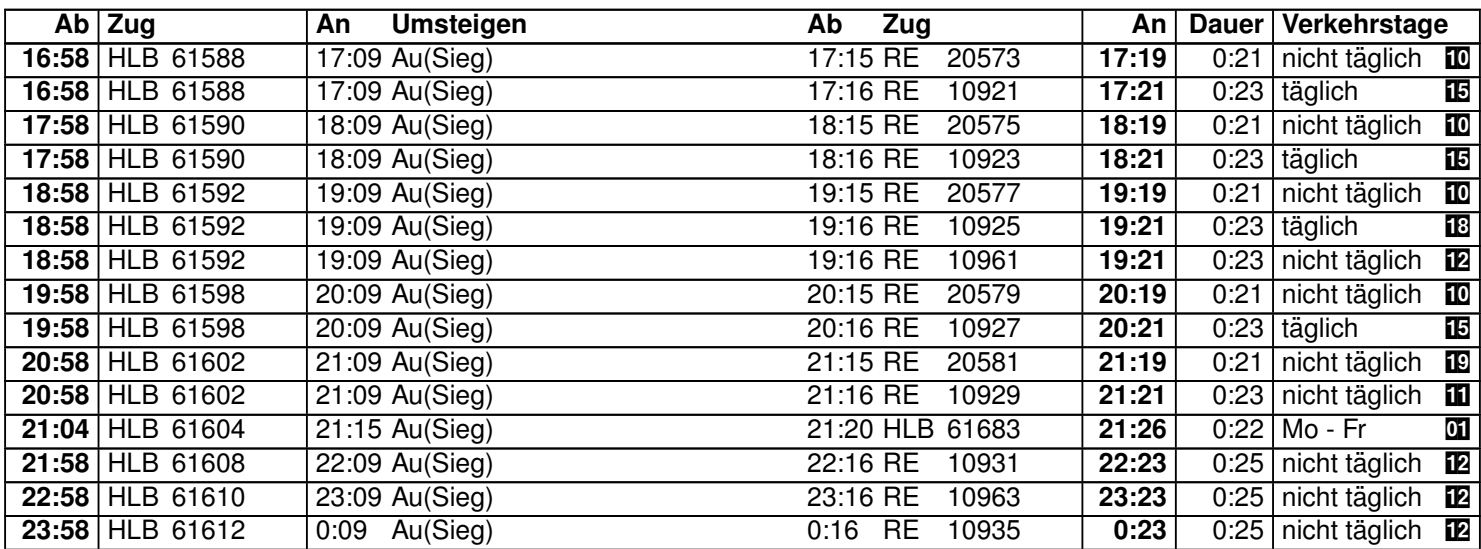

#### **Index**

- $\overline{01}$  = nicht 4. Jun, 27. Jul bis 4. Sep
- $\overline{02}$  = nicht 25. Jul bis 5. Sep, 3. Okt
- $\overline{08}$  = An: BBS, Wissen; nicht 4., 5. Jun, 27. Jul bis 4. Sep, 19. bis 30. Okt
- $\mathbb{R}^n$  = 29. Jun bis 11. Dez Mo Fr; nicht 27. Jul bis 4. Sep
- $\overline{05}$  = 3. bis 26. Jun Mo Fr; nicht 4. Jun
- $\overline{\text{OS}}$  = An: BBS, Wissen; nicht 25. Jul bis 5. Sep, 3. Okt
- $\begin{array}{rcl} \n\overline{02} & = & 29. \text{ Jun bis } 17. \text{ Jul Mo} \text{Fr} \\ \n\overline{03} & = & 3. \text{ bis } 26. \text{ Jun Mo} \text{Fr} : 7. \text{S} \n\end{array}$
- $\begin{array}{ll}\n\hline\n\mathbf{0} & = & 3. \text{ bits 26. Jun Mo Fr; 7. Sep bis 11. Dez Mo Fr; nicht 4. Jun.}\n\hline\n\mathbf{0} & = & \text{An: BBS. Wissen: nicht 4. Jun. 27. Jul bis 4. Sep.}\n\end{array}$
- An: BBS, Wissen; nicht 4. Jun, 27. Jul bis 4. Sep
- $\overline{10}$  = 27. Jun bis 19. Jul
- $\mathbf{a}$  = 6. bis 21. Jun Sa, So; 12. Sep bis 12. Dez Sa, So; auch 4. Jun
- $\mathbb{Z}$  = 10. Okt bis 12. Dez Sa; auch 6., 13., 20. Jun, 12., 19., 26. Sep
- $\overline{18}$  = 13. Sep bis 6. Dez So; auch 4., 7., 14., 21. Jun, 3. Okt
- $\mathbb{Z}$  = nicht 4., 7., 14., 21. Jun, 27. Jun bis 6. Sep, 13., 20., 27. Sep, 3., 4., 11., 18., 25. Okt, 1., 8., 15., 22., 29. Nov, 6. Dez
- $\mathbf{E}$  = nicht 27. Jun bis 6. Sep
- $\overline{16}$  = 3. bis 26. Jun Mo Fr, So; 7. Sep bis 11. Dez Mo Fr
- $\overline{w}$  = 27. Jun bis 12. Dez; nicht 25. Jul bis 6. Sep
- $\mathbf{E} = 10$ **.** Okt bis 12. Dez Mo Fr, So; nicht 6., 13., 20. Jun, 27. Jun bis 6. Sep, 12., 19., 26. Sep
- $\mathbb{E}$  = 27. Jun bis 19. Jul Sa, So

### Wissen(Sieg)  $\rightarrow$  Kloster Marienthal

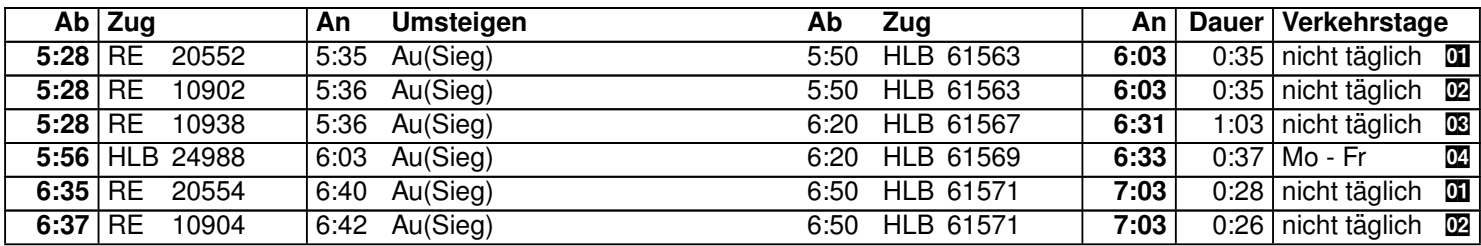

# Wissen(Sieg) -> Kloster Marienthal

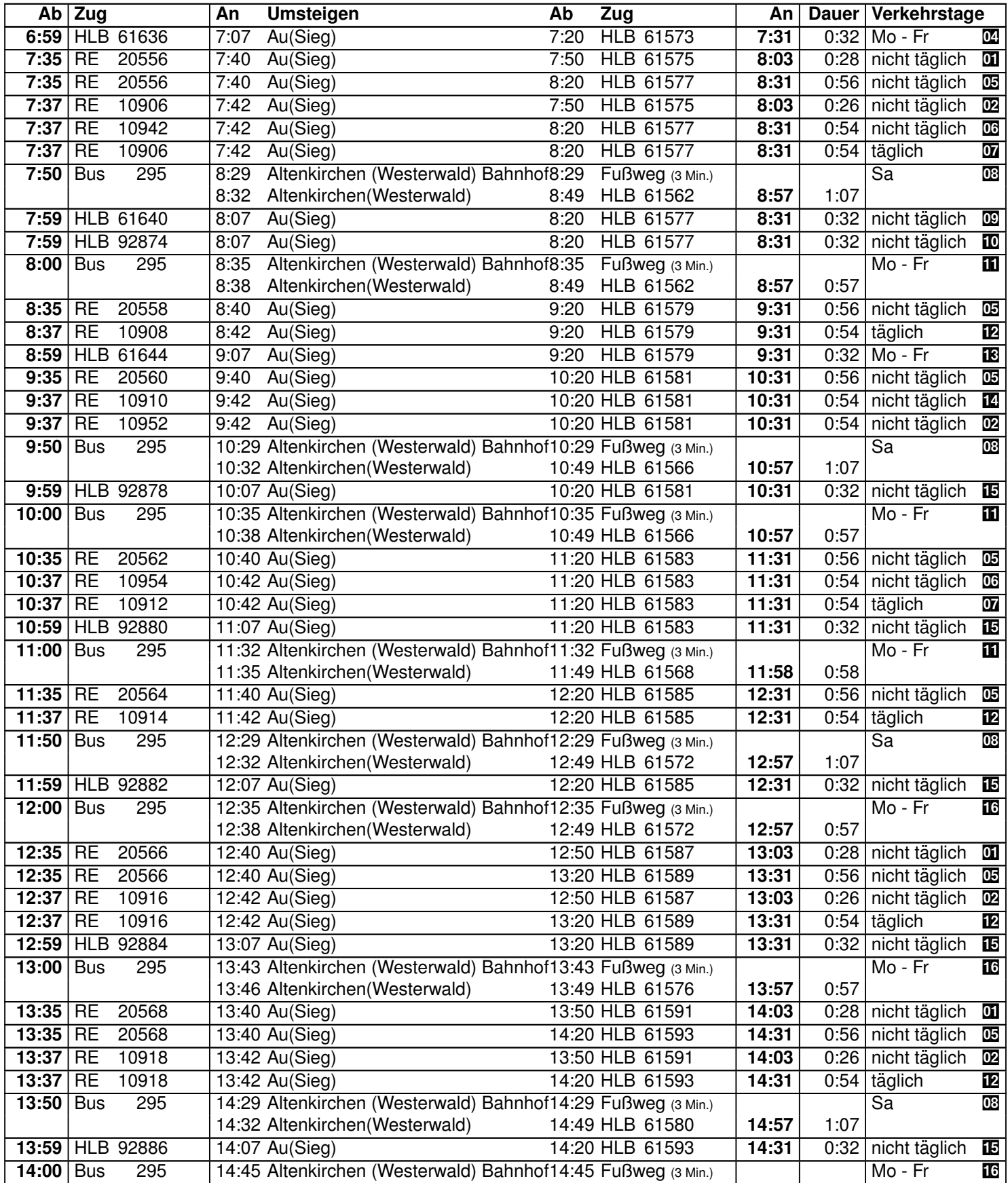

## Wissen(Sieg)  $\rightarrow$  Kloster Marienthal

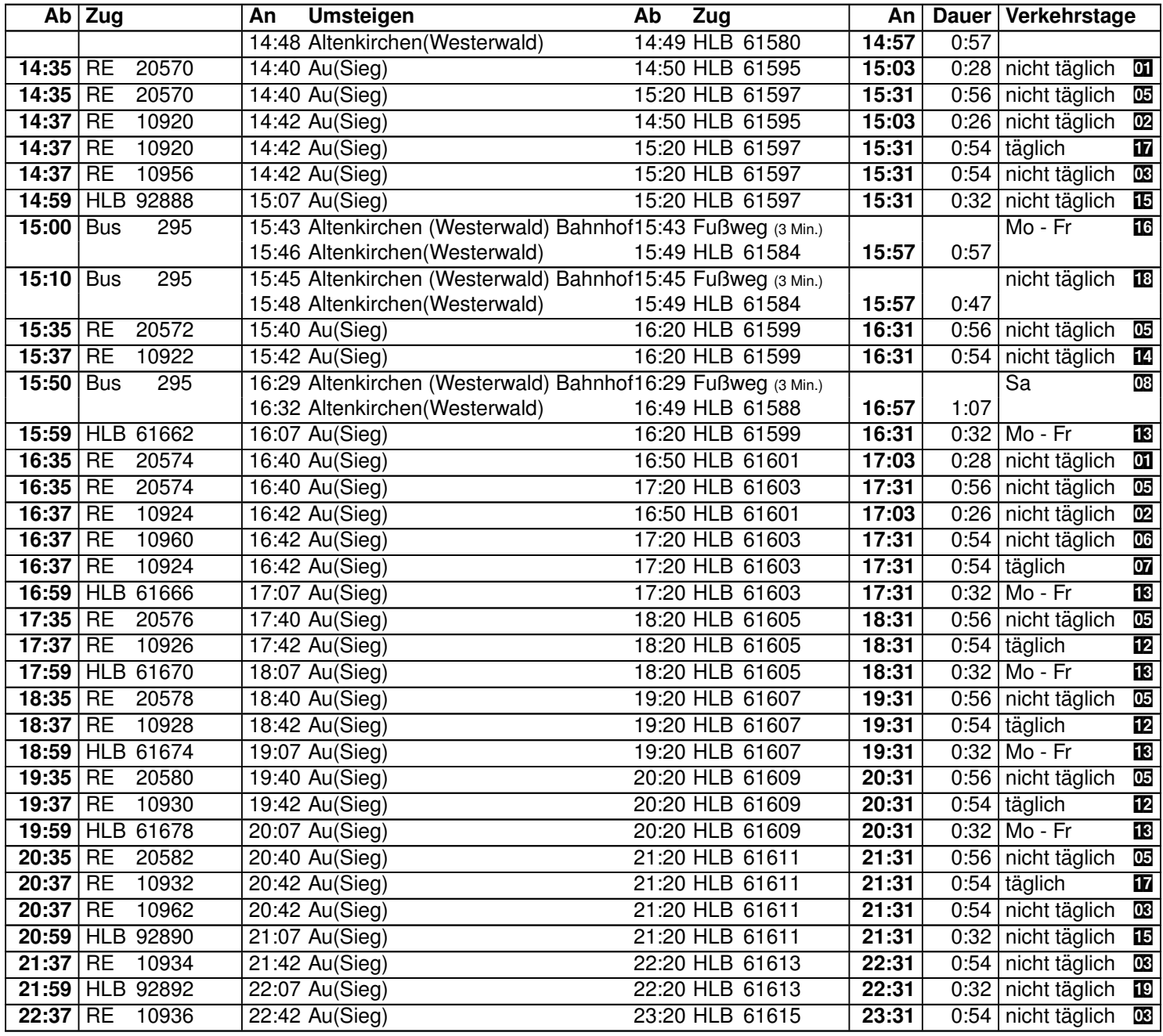

#### **Index**

- $\begin{array}{lll} \boxed{01} & = & 29. \text{ Jun bis } 17. \text{ Jul Mo} \text{Fr} \\ \boxed{02} & = & 3. \text{ bis } 26. \text{ Jun Mo} \text{Fr}; 7. \text{ S} \end{array}$
- ps = 3. bis 26. Jun Mo Fr; 7. Sep bis 11. Dez Mo Fr; nicht 4. Jun
- $\overline{08}$  = 10. Okt bis 12. Dez Sa; auch 6., 13., 20. Jun, 12., 19., 26. Sep
- $\overline{02}$  = nicht 4. Jun, 27. Jul bis 4. Sep
- $\overline{\mathbb{Q}}$  = 27. Jun bis 19. Jul
- $\overline{00}$  = 13. Sep bis 6. Dez So; auch 4., 7., 14., 21. Jun, 3. Okt
- $\overline{w}$  = nicht 4., 7., 14., 21. Jun, 27. Jun bis 6. Sep, 13., 20., 27. Sep, 3., 4., 11., 18., 25. Okt, 1., 8., 15., 22., 29. Nov, 6. Dez
- $\overline{03}$  = Ab: BBS, Wissen; nicht 25. Jul bis 5. Sep, 3. Okt
- $\overline{w}$  = 29. Jun bis 11. Dez Mo Fr; nicht 27. Jul bis 4. Sep
- $\overline{10}$  = 3. bis 26. Jun Mo Fr; nicht 4. Jun
- $\mathbf{a}$  = Ab: BBS, Wissen; nicht 4. Jun, 27. Jul bis 4. Sep
- $\mathbb{Z}$  = nicht 27. Jun bis 6. Sep
- $\overline{18}$  = nicht 27. Jul bis 4. Sep; auch 6. bis 21. Jun
- $\begin{array}{lll} \mathbb{Z} & = & 6. \text{ bis } 21. \text{ Jun } \text{Sa}, \text{So}; 12. \text{ Sep } \text{bis } 12. \text{ Dez } \text{Sa}, \text{So}; \text{auch } 4. \text{ Jun} \\ \mathbb{E} & = & 3. \text{ bis } 26. \text{ Jun} \end{array}$
- $\frac{15}{16}$  = 3. bis 26. Jun<br> $\frac{1}{16}$  = Ab: BBS, Wiss
- $=$  Ab: BBS, Wissen; nicht 4., 5. Jun, 27. Jul bis 4. Sep, 19. bis 30. Okt
- $\overline{12}$  = 10. Okt bis 12. Dez Mo Fr, So; nicht 6., 13., 20. Jun, 27. Jun bis 6. Sep, 12., 19., 26. Sep<br> $\overline{18}$  = Ab: BBS. Wissen: 5. Jun. 19. bis 23. Okt. 26. bis 30. Okt
- $\begin{array}{lcl} \mathbf{E} & = & \mathsf{Ab: BBS}, \mathsf{Wissen}; 5. \mathsf{Jun}, 19. \mathsf{bis} 23. \mathsf{Okt}, 26. \mathsf{bis} 30. \mathsf{Okt} \\ \mathbf{E} & = & 6. \mathsf{bis} 20. \mathsf{Jun} \mathsf{Sa} \end{array}$ 
	- $=$  6. bis 20. Jun Sa